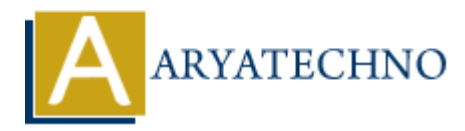

# **PHP oops - Method Overloading**

**Topics :** [PHP](https://www.aryatechno.com/category/1/php.html) **Written on** [February 17, 2021](https://www.aryatechno.com/page/php/61/php-oops-method-overloading.html)

# **What is Overloading in PHP?**

If method have same name and different quantities and types of parameters, then it is called as Method Overloading in most object oriented languages. But Magic methods are used to achieve method overloading in case of php.

#### **PHP Example:**

```
<?php
```

```
//code by aryatechno for Method Overloading
    class Maths {
      function sum($num1){
         return $num1;
       }
      function sum($num1,$num2){
        return \text{\$num1 + \$num2} }
    }
   sresult = new Maths();
   $result\text{-}sum(5,10);?>
             on February 17, 2021<br>
A have same name and different quantities and types of parameters, then it is called overloading in most object oriented languages. But Magic methods are used to ach<br>
overloading in case of php.<br>
<b>AR
```
#### **Output:**

PHP Fatal error: Cannot redeclare Maths::sum()

**Explaination:** As per as above example , We can see that same method name with different number and type of arguments can not be redeclared in same class using php except most other object oriented languages. So Method Overloading can be done using magic methods in php.

# **Types of Overloading in PHP**

There are two types of overloading in PHP as per as below.

- 1. Method Overloading
- 2. Property Overloading

# **Method overloading in PHP**

- All overloading methods must be defined as public.
- PHP magic methods are used to get methods overloading in php
- Function or Method overloading is done using magic function call() and callStatic in php

#### **PHP Syntax:**

```
public __call ( string $name , array $arguments )
```
\_\_call() is triggered when trying to access inaccessible methods in an object context.

public static callStatic ( string \$name , array \$arguments )

\_\_callStatic() is triggered when trying to access inaccessible methods in a static context.

The \$name argument is the name of the method being called. The \$arguments argument is array containing the parameters passed to the \$name argument.

#### **PHP Code Example:**

```
<?php
  //code by aryatechno for Method Overloading
  class Aryatechno {
```

```
function call($name,$arg){
```
echo "<br/>br/>Magic method call is triggered when trying to accees non-existing method course()";

```
echo "<br/>ohethod Name :".$name;
         echo "<br/>>br/> Passes Argument in array: ".$arg[0];
    }
}
   sobi = new Arvatechno();
    $obj->course("php");
?>
              s triggered when trying to access inaccessible methods in an object context.<br>
Atic _callStatic (string $name , array $arguments )<br>
Atic () is triggered when trying to access inaccessible methods in a static context.<br>
The a
```
#### **Output:**

Magic method call is triggered when trying to accees non-existing method course() Method Name :course Passes Argument in array:php

### **Property Overloading in PHP**

- PHP property overloading is used to create dynamic properties in the object context.
- PHP property overloading is done using get(), set(), isset() and unset() magic function.

#### **PHP Syntax:**

public \_\_set ( string \$name , mixed \$value )

```
public get (string $name)
```
public \_\_isset ( string \$name )

public unset (string \$name)

The **\$name** argument is the name of the property and **\$value** is value of \$name argument.

\_\_set() is triggered when writing data to inaccessible (like protected or private) or non-existing properties.

\_\_get() is called when reading data from inaccessible (like protected or private) or non-existing properties.

isset() is triggered when isset() or empty() is called on inaccessible (like protected or private) or non-existing properties.

\_\_unset() is triggered when unset() is called on inaccessible (like protected or private) or nonexisting properties.

#### **PHP Code Example:**

```
<?php
//code by aryatechno for Method Overloading
```
class Aryatechno

```
\left\{ \right.
```

```
function set($name,$val)
```
{

echo "<br/>>br/> set magic method is called when writing value into inaccessiable property"; echo "<br/>br/> Inaccessiable variable Name :".\$name; echo "<br/>>br/> variable value :".\$val; Fix triggered when isset() or empty() is called on inaccessible (like protocted or priving properties.<br>
a is triggered when unset() is called on inaccessible (like protected or private) or no<br>
properties.<br> **ARYATENT ART AR** 

}

```
function get($name)
 {
```
echo " $\langle b r \rangle$  are magic method is called when reading inaccessiable property": echo "<br/>br/> Inaccessiable variable Name : ".\$name;

}

```
function isset($name)
```
{

echo "<br/>>br/> isset magic method is called when isset() method is called for inaccessiable property";

echo "<br/>ohr/> variable Name :".\$name;

}

```
function unset($name)
```
{

echo " $\langle b r \rangle$  unset magic method is called when unset() method is called for inaccessiable property";

echo "<br/>br/> Inaccessiable variable Name : ".\$name; }

```
}
```
\$obj = new Aryatechno; \$obj->i=100; //variable i is not available

echo \$obj->j; //variable j is not available isset(\$obj->p); //variable p is not available  $unset(\text{sobj}>p);$ 

#### ?>

#### **Output:**

\_\_set magic method is called when writing value into inaccessiable property Inaccessiable variable Name :i variable value :100 \_\_get magic method is called when reading inaccessiable property Inaccessiable variable Name :j isset magic method is called when isset() method is called for inaccessiable property variable Name :p Sessettson)-9p; *Nartable* p is not available<br>
unset(Sobj->p);<br>
<br>
unset(Sobj->p);<br>
<br>
2><br>
contput:<br>
Inaccessiable variable Name :1<br>
inaccessiable variable Name :1<br>
inaccessiable variable Name :1<br>
unset magic method is calle

unset magic method is called when unset() method is called for inaccessiable property Inaccessiable variable Name :p

#### **Output :**